## **Accounting Services Quick Reference Guide**

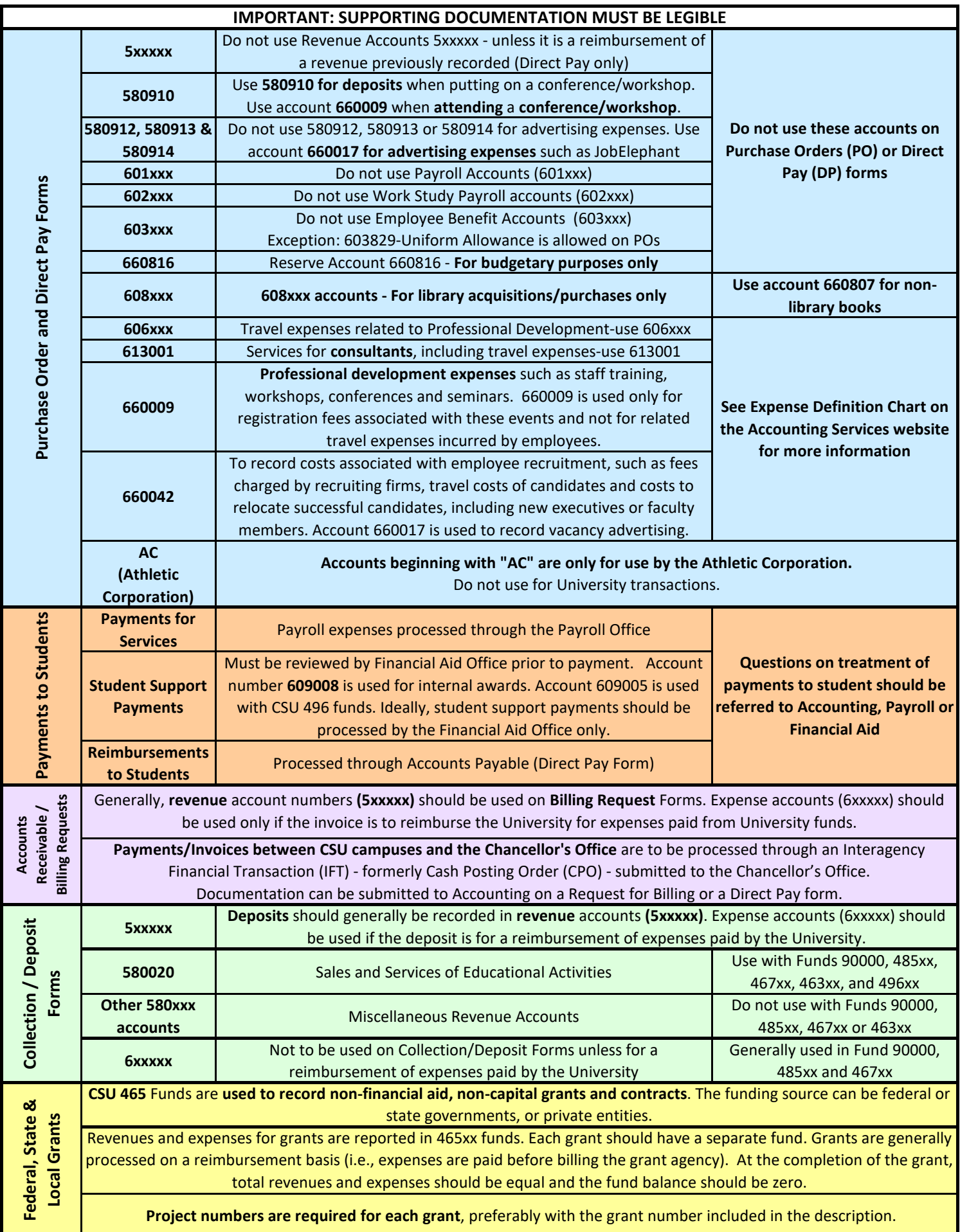

## **Accounting Services Quick Reference Guide**

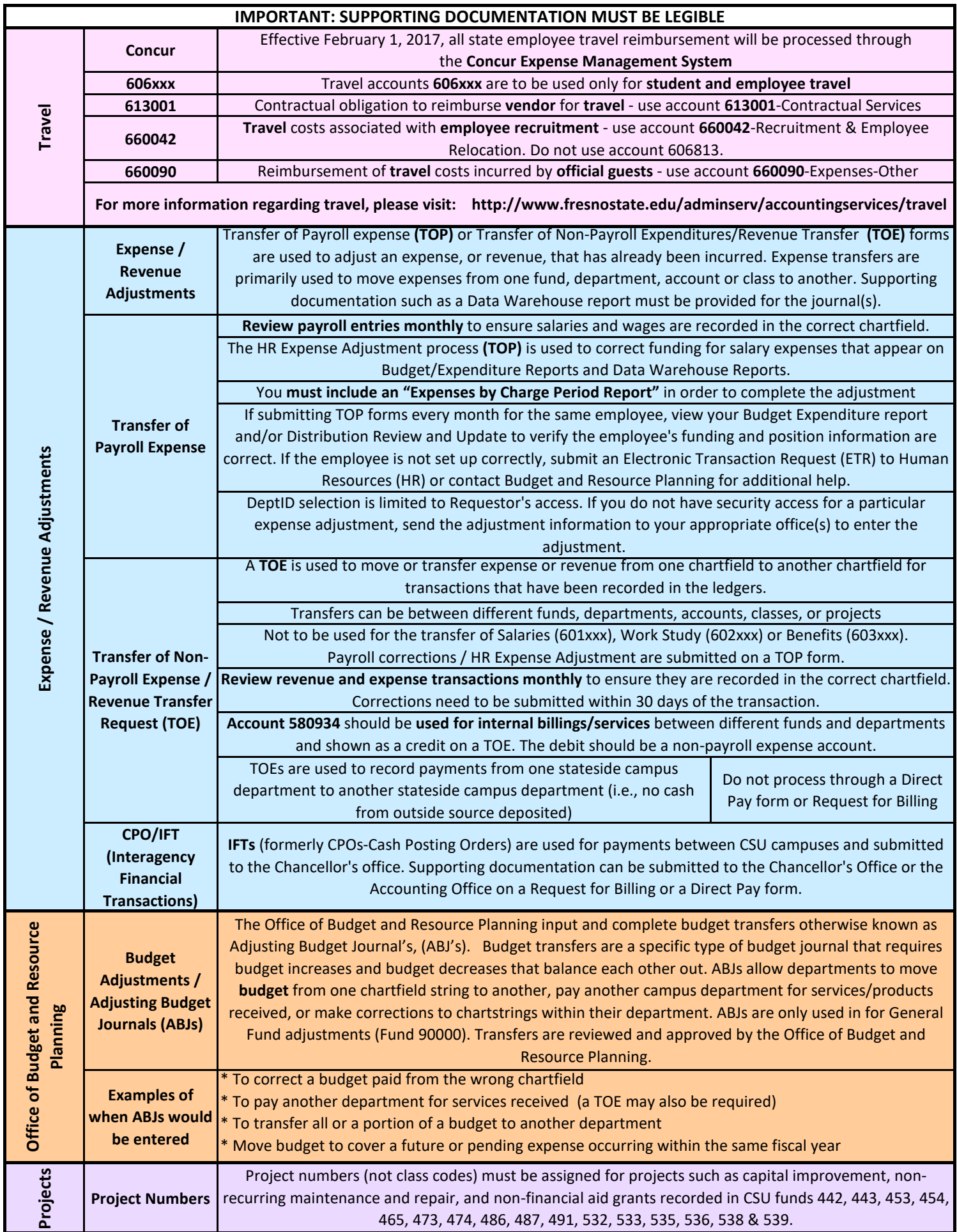

## **Accounting Services Quick Reference Guide**

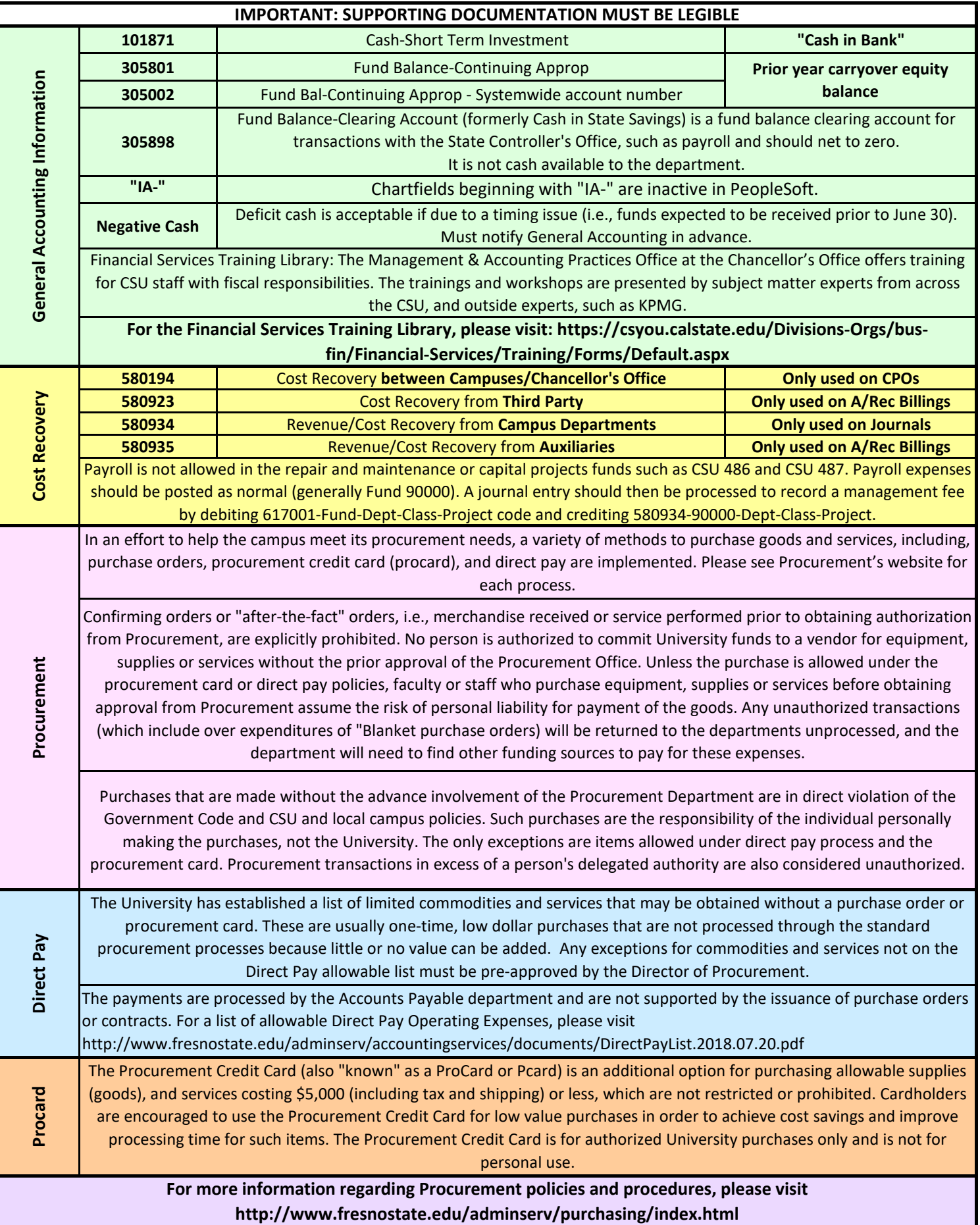